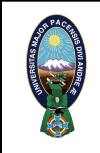

**UNIVERSIDAD MAYOR DE SAN ANDRES**

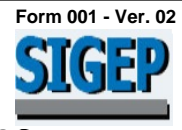

**DIRECCION ADMINISTRATIVA FINANCIERA**

## **SOLICITUD DE USUARIOS DEL SIGEP/CAPRICORNIO/OTROS**

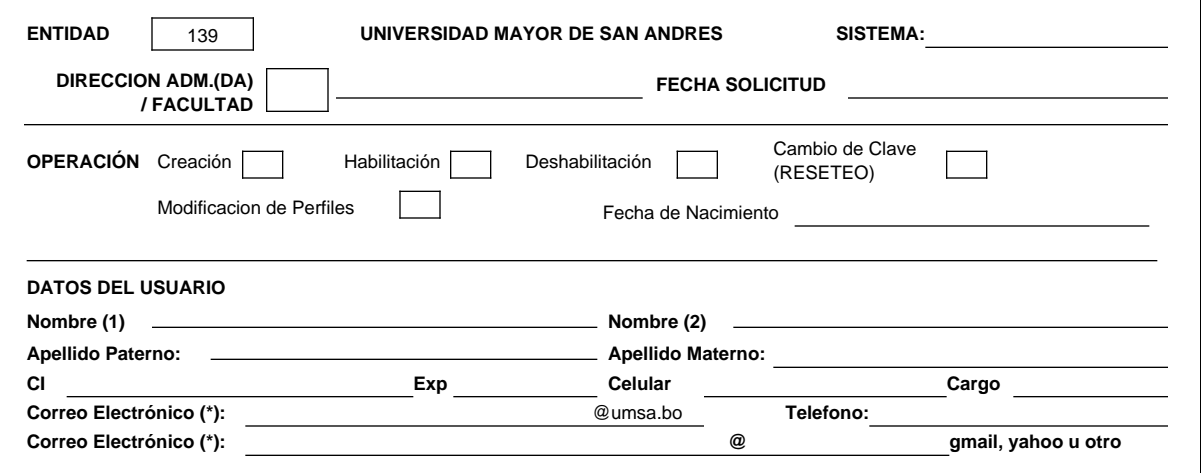

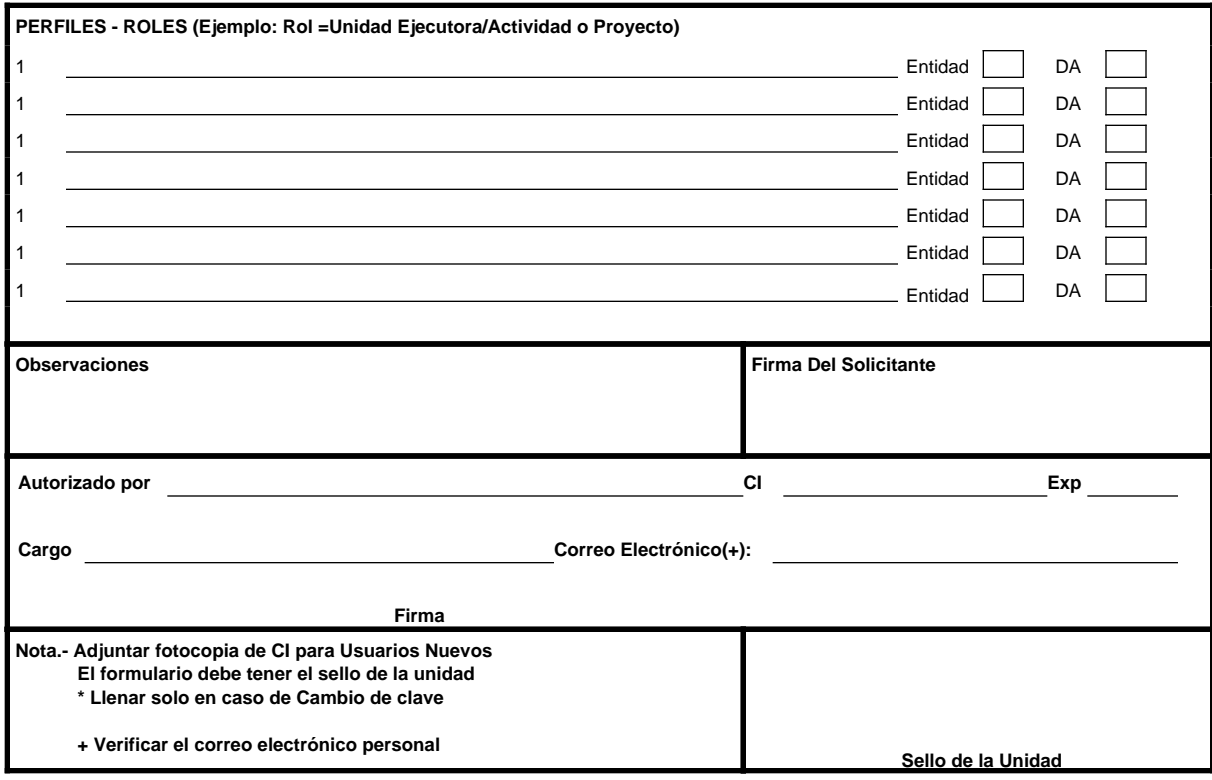